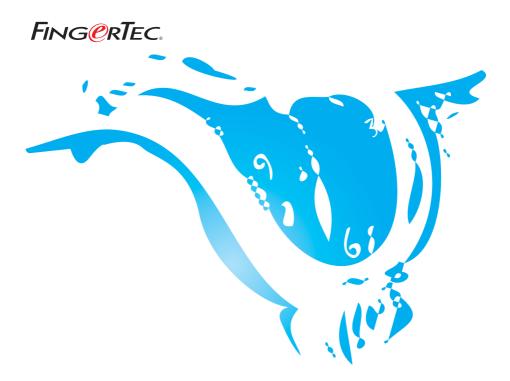

## CALCULATION FORMULA IN TCMS V2 REPORTS SUGGESTIONS & SOLUTIONS FOR TCMS V2

Copyright<sup>®</sup> 2007 by FingerTec Worldwide Ltd. All rights reserved. | LAST UPDATE 25 MAY 2007

## Attendance Summary

| Group : O  |         |                     |             | 01/09/2006 - 30/09/2006 |    |            |    |              |     |       |               |       |             |    |         |    |
|------------|---------|---------------------|-------------|-------------------------|----|------------|----|--------------|-----|-------|---------------|-------|-------------|----|---------|----|
| 🗸 =Perfect |         | AB=Absent LV=Le     |             | Leave Taken             |    | LI=Late-In |    | E0=Early-Out |     | lut P | MP=Miss Punch |       | OT=Overtime |    |         |    |
|            | User ID | Name                | Workra<br>% | te<br>V                 | AB | ΓV         | LI | EO           | MP  | Short | WORKDAY       | OT    | HOLIDAY     | OT | RESTDAY | OT |
|            |         |                     |             |                         |    |            |    |              |     |       |               |       |             |    |         |    |
| 1          | 000002  | Fidelia Vega        | 97.95       | 1                       |    |            | 11 | 14           |     | 19.04 | 185.08        | 6.55  |             |    |         |    |
| 2          | 000003  | Francisca Alejandro | 94.97       | 6                       | 1  |            | 14 | 4            | 2   | 6.44  | 179.30        | 18.42 |             |    |         |    |
| 3          | 000004  | Raquel Estavan      | 99.97       | 3                       |    |            | 15 | 5            |     | 20.55 | 188.57        | 13.36 |             |    | 1.08    |    |
| 4          | 000005  | Javier Moreno       | 98.22       | 4                       |    |            | 15 | 11           |     | 19.00 | 185.38        | 13.14 |             |    |         |    |
|            |         |                     | ·           | !                       |    |            |    |              | . ! |       |               |       |             |    | 1.08    |    |

## Calculation of Work Rate

| Work Rate           | = [(total of actual w               | vorked hours) / (total offer hours)] x 100% |
|---------------------|-------------------------------------|---------------------------------------------|
| Total working days  | s in September 2006                 | <b>b</b> = 21                               |
| Total offer hours   | = 21 days x 9 hours<br>= 189 hours. | s per day                                   |
| Total of actual wor | rked hours                          | = 185.08 as written in WORKDAY column       |

| Total of actual worked hours = | - | 185.08 as written in WORKDAY column |
|--------------------------------|---|-------------------------------------|
| =                              | - | 185 hour 8 min                      |
| =                              | = | 185.13 hours                        |
|                                |   |                                     |

| Work Rate | = | [185.13 / 189] x 100%              |
|-----------|---|------------------------------------|
|           | = | 97.95% (same as printed in report) |

NOTE:Work rate calculation is applied in Attendance Summary, Day-by-Day Analysis and Month-by-Month Analysis.

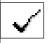

The total numbers under this icon is representing total of perfect attendance, without any missed-punch, late in, early out and on leave.